# Parallel Programming & Cluster Computing **GPGPU: Number Crunching in Your Graphics Card**

#### **Henry Neeman, Director**

**OU Supercomputing Center for Education & Research University of Oklahoma Information Technology Oklahoma Supercomputing Symposium, Tue Oct 5 2010OKLAHOMA** 

**OKLAHOMA SUPERCOMPUTING SYMPOSIUM 2010** 

**ADVANCING RESEARCH** 

THE UNIVERSITY OF OKLAHOMA

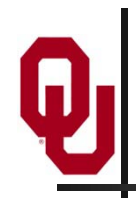

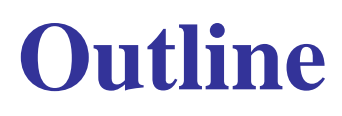

- What is GPGPU?
- GPU Programming
- Digging Deeper: CUDA on NVIDIA
- CUDA Thread Hierarchy and Memory Hierarchy
- CUDA Example: Matrix-Matrix Multiply

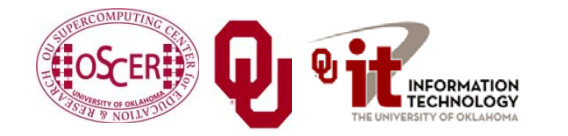

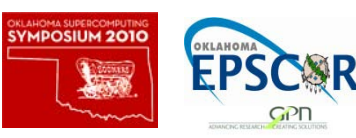

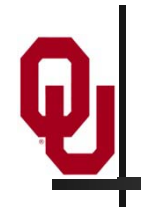

# **What is GPGPU?**

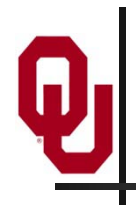

#### **Accelerators**

No, not this ....

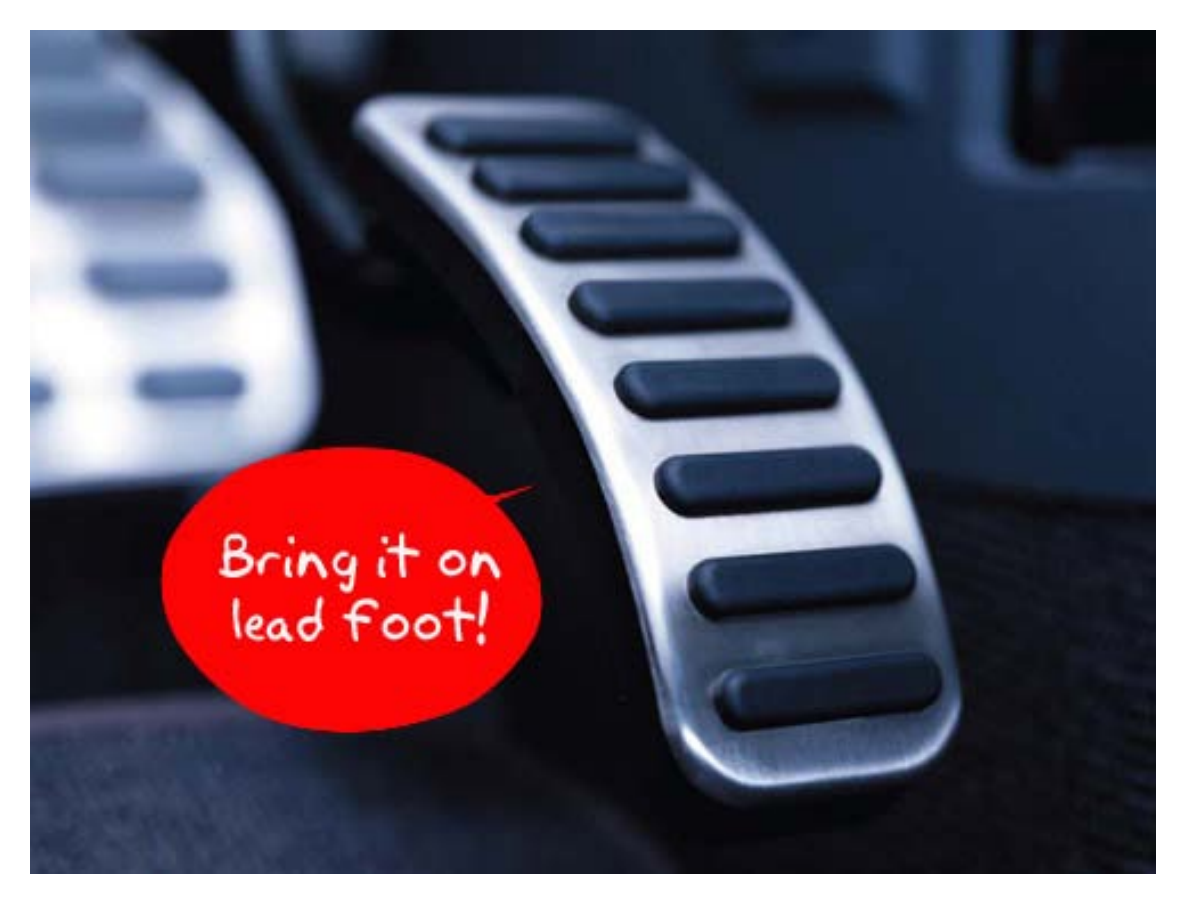

<http://gizmodo.com/5032891/nissans-eco-gas-pedal-fights-back-to-help-you-save-gas>

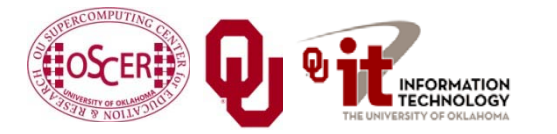

Parallel & Cluster: GPGPU Parallel & Cluster: GPGPU<br>Oklahoma Supercomputing Symposium 2010 **1999 1999 1999** 

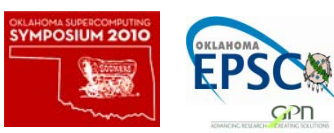

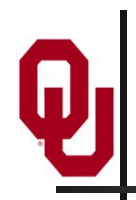

### **Accelerators**

- In HPC, an accelerator is hardware component whose role is to speed up some aspect of the computing workload.
- In the olden days  $(1980s)$ , supercomputers sometimes had *array processors*, which did vector operations on arrays, and PCs sometimes had *floating point accelerators*: little chips that did the floating point calculations in hardware rather than software.
- **More recently,** *Field Programmable Gate Arrays* (FPGAs) allow reprogramming deep into the hardware.

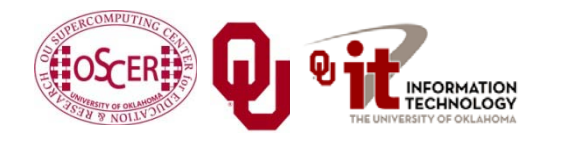

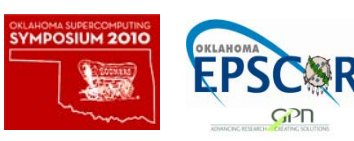

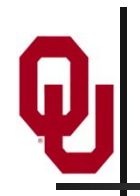

#### **Why Accelerators are Good**

Accelerators are good because:

• they make your code run faster.

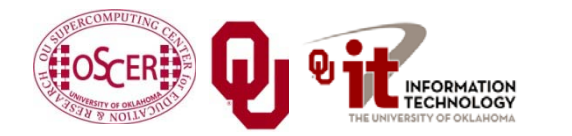

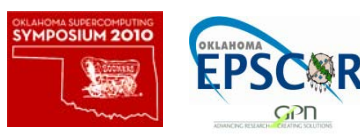

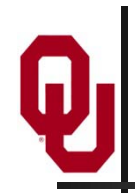

### **Why Accelerators are Bad**

Accelerators are bad because:

- they're expensive;
- they're hard to program;
- your code on them isn't portable to other accelerators, so the labor you invest in programming them has a very short half-life.

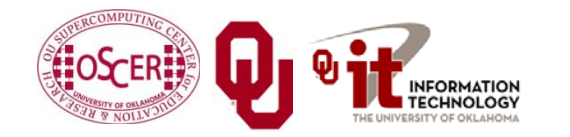

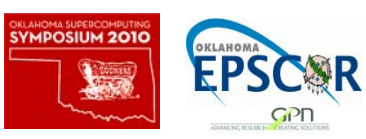

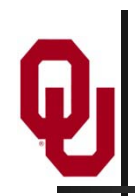

### **The King of the Accelerators**

#### The undisputed champion of accelerators is: the **graphics processing unit.**

[http://www.amd.com/us-en/assets/content\\_type/DigitalMedia/46928a\\_01\\_ATI-FirePro\\_V8700\\_angled\\_low\\_res.gif](http://www.amd.com/us-en/assets/content_type/DigitalMedia/46928a_01_ATI-FirePro_V8700_angled_low_res.gif)

[http://images.nvidia.com/products/quadro\\_fx\\_5800/Quadro\\_FX5800\\_low\\_3qtr.png](http://images.nvidia.com/products/quadro_fx_5800/Quadro_FX5800_low_3qtr.png)

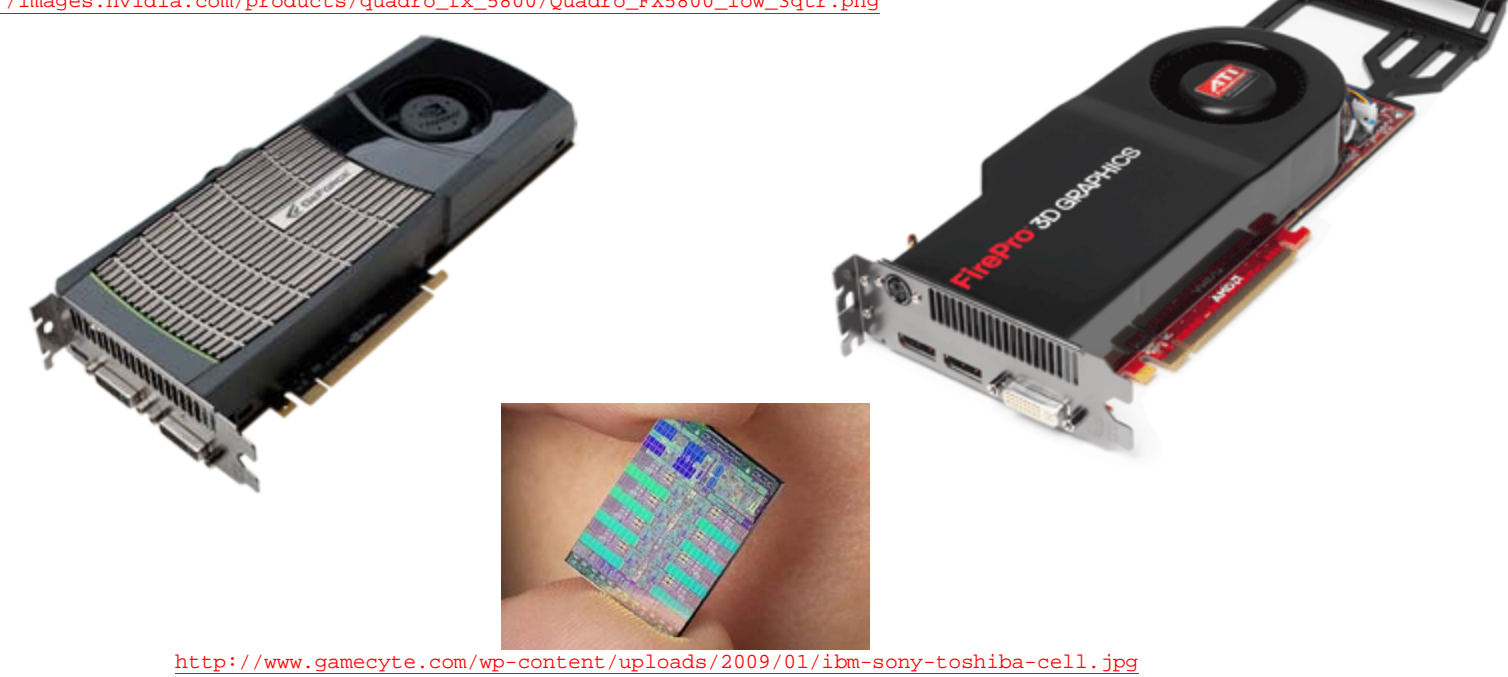

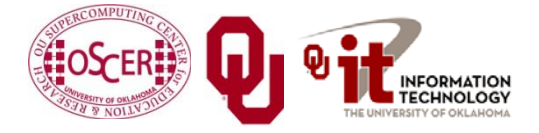

Parallel & Cluster: GPGPU Oklahoma Supercomputing Symposium  $2010$   $\frac{1}{200}$  B

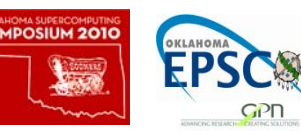

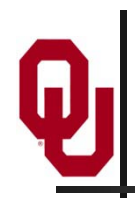

# **Why GPU?**

- *Graphics Processing Units* (GPUs) were originally designed to accelerate graphics tasks like image rendering.
- **They became very very popular with videogamers, because** they've produced better and better images, and lightning fast.
- And, prices have been extremely good, ranging from three figures at the low end to four figures at the high end.

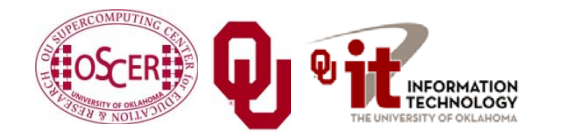

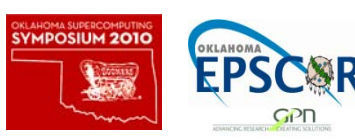

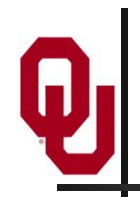

### **GPUs are Popular**

- Chips are expensive to design (hundreds of millions of \$\$\$), expensive to build the factory for (billions of \$\$\$), but cheap to produce.
- In  $2006 2007$ , GPUs sold at a rate of about 80 million cards per year, generating about \$20 billion per year in revenue.

[http://www.xbitlabs.com/news/video/display/20080404234228\\_Shipments\\_of\\_Discrete\\_Graphi](http://www.xbitlabs.com/news/video/display/20080404234228_Shipments_of_Discrete_Graphics_Cards_on_the_Rise_but_Prices_Down_Jon_Peddie_Research.html) [cs\\_Cards\\_on\\_the\\_Rise\\_but\\_Prices\\_Down\\_Jon\\_Peddie\\_Research.html](http://www.xbitlabs.com/news/video/display/20080404234228_Shipments_of_Discrete_Graphics_Cards_on_the_Rise_but_Prices_Down_Jon_Peddie_Research.html)

 This means that the GPU companies have been able to recoup the huge fixed costs.

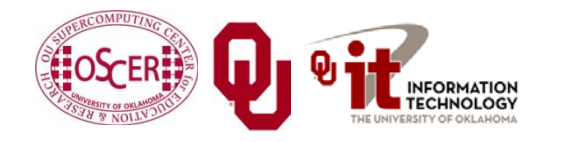

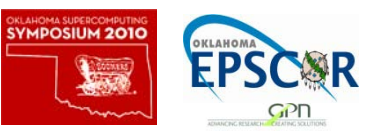

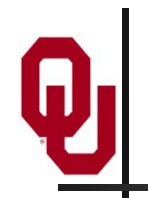

## **GPU Do Arithmetic**

- GPUs mostly do stuff like rendering images.
- **This is done through mostly floating point arithmetic the** same stuff people use supercomputing for!

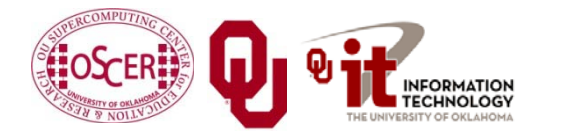

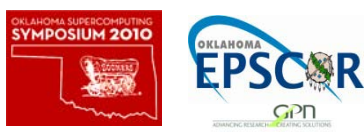

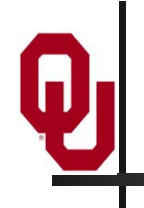

# **GPU Programming**

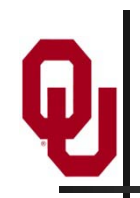

## **Hard to Program?**

- In the olden days  $-$  that is, until just the last few years  $$ programming GPUs meant either:
	- using a graphics standard like OpenGL (which is mostly meant for rendering), or
	- **Example 1** getting fairly deep into the graphics rendering pipeline.
- To use a GPU to do general purpose number crunching, you had to make your number crunching pretend to be graphics.
- This was hard. So most people didn't bother.

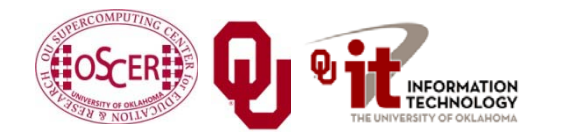

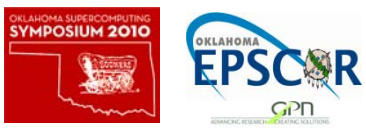

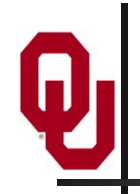

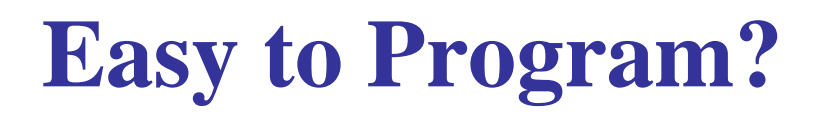

More recently, GPU manufacturers have worked hard to make GPUs easier to use for general purpose computing.

This is known as *General Purpose Graphics Processing Units*.

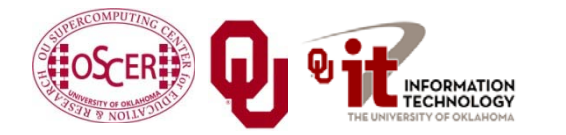

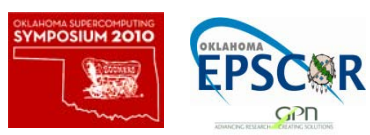

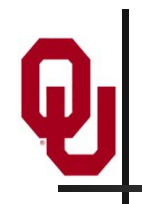

- Proprietary programming language or extensions
	- $\blacksquare$  NVIDIA: CUDA (C/C++)
	- AMD/ATI: StreamSDK/Brook+ (C/C++)
- OpenCL (Open Computing Language): an industry standard for doing number crunching on GPUs.
- Portland Group Fortran and C compilers with accelerator directives.
- Others are popping up or in development now ….

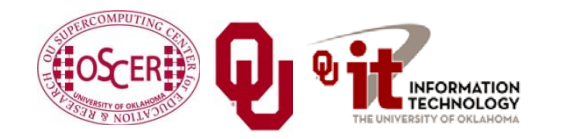

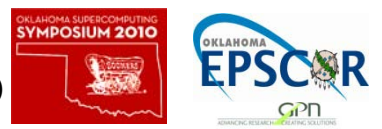

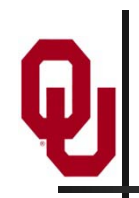

# **NVIDIA CUDA**

- NVIDIA proprietary
- Formerly known as "Compute Unified Device Architecture"
- Extensions to C to allow better control of GPU capabilities
- Modest extensions but major rewriting of the code
- Portland Group Inc (PGI) now has a Fortran implementation of CUDA available in their Fortran compiler.

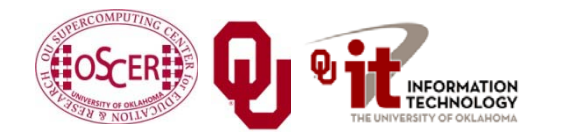

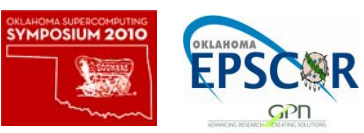

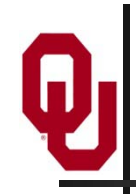

#### **CUDA Example Part 1**

// example1.cpp : Defines the entry point for the console applicati on.

```
//
```

```
#include "stdafx.h"
```

```
#include <stdio.h>
#include <cuda.h>
```

```
// Kernel that executes on the CUDA device
 __global__ void square_array(float *a, int N)
\{int idx = blockIdx.x * blockDim.x + threadIdx.x;if (idx<N) a[idx] = a[idx] * a[idx];
}
```
<http://llpanorama.wordpress.com/2008/05/21/my-first-cuda-program/>

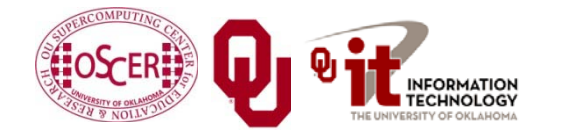

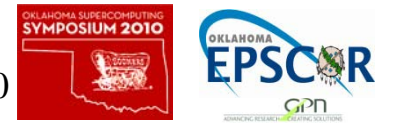

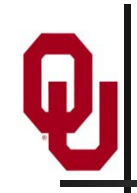

#### **CUDA Example Part 2**

// main routine that executes on the host int main(void)  $\{$ float \*a h, \*a d; // Pointer to host & device arrays const int  $N = 10$ ; // Number of elements in arrays size\_t size =  $N *$  sizeof(float); a h = (float \*)malloc(size);  $//$  Allocate array on host cudaMalloc((void \*\*) &a\_d, size); // Allocate array on device // Initialize host array and copy it to CUDA device for (int i=0; i<N; i++) a h[i] = (float)i; cudaMemcpy(a\_d, a\_h, size, cudaMemcpyHostToDevice); // Do calculation on device: int block size =  $4$ ; int n\_blocks =  $N/block_size + (N/block_size == 0 ? 0:1);$ square array <<< n blocks, block size >>> (a d, N); // Retrieve result from device and store it in host array cudaMemcpy(a\_h, a\_d, sizeof(float)\*N, cudaMemcpyDeviceToHost); // Print results for (int i=0; i<N; i++) printf("%d %f\n", i, a\_h[i]);

// Cleanup

free(a h); cudaFree(a d);

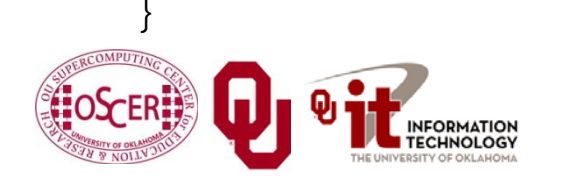

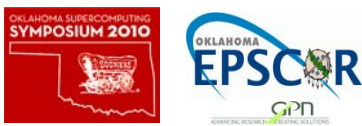

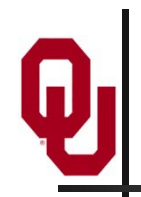

#### **AMD/ATI Brook+**

- AMD/ATI proprietary
- Formerly known as "Close to Metal" (CTM)
- Extensions to C to allow better control of GPU capabilities
- No Fortran version available

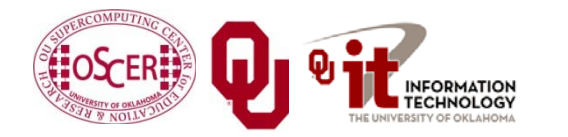

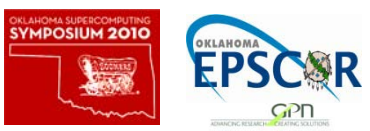

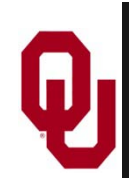

{

}

#### **Brook+ Example Part 1**

float4 matmult\_kernel (int y, int x, int k, float4 M0[], float4 M1[])

```
float4 total = 0;
for (int c = 0; c < k / 4; c_{++})
\{total += MO[y][c] * M1[x][c];}
return total;
```
[http://developer.amd.com/gpu\\_assets/Stream\\_Computing\\_Overview.pdf](http://developer.amd.com/gpu_assets/Stream_Computing_Overview.pdf)

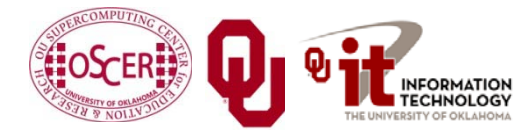

Parallel & Cluster: GPGPU Oklahoma Supercomputing Symposium 2010  $\begin{bmatrix} 2010 & 20 \end{bmatrix}$ 

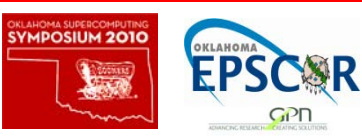

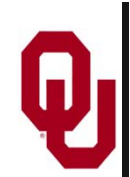

#### **Brook+ Example Part 2**

```
void matmult (float4 A[], float4 B'[], float4 C[])
\{for (int i = 0; i < ni; i++)\{for (j = 0; j < m / 4; j+1)\{launch_thread{
                C[i][j] =
                     matmult_kernel(j, i, k, A, B'); }
        }
    }
    sync_threads{}
```
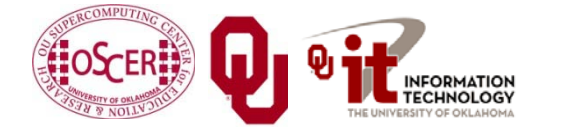

}

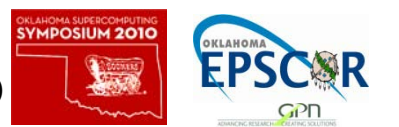

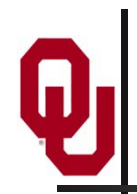

# **OpenCL**

- Open Computing Language
- Open standard developed by the Khronos Group, which is a consortium of many companies (including NVIDIA, AMD and Intel, but also lots of others)
- Initial version of OpenCL standard released in Dec 2008.
- Many companies will create their own implementations.
- Apple was first to market, with an OpenCL implementation included in Mac OS X v10.6 ("Snow Leopard") in 2009.

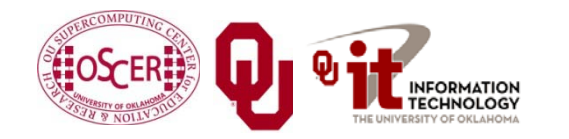

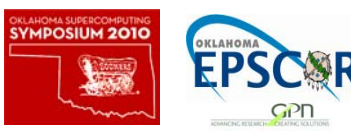

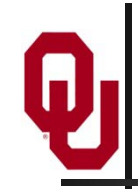

```
// create a compute context with GPU device
context = clCreateContextFromType(0, CL_DEVICE_TYPE_GPU, NULL, NULL, 
   NULL);
// create a work-queue
queue = clCreateWorkQueue(context, NULL, NULL, 0);
// allocate the buffer memory objects
memobjs[0] =clCreateBuffer(context,
                   CL_MEM_READ_ONLY | CL_MEM_COPY_HOST_PTR, 
                   sizeof(float)*2*num_entries, srcA);
membjs[1] =clCreateBuffer(context, CL_MEM_READ_WRITE, 
                   sizeof(float)*2*num_entries, NULL);
// create the compute program
program =
    clCreateProgramFromSource(context, 1, &fft1D_1024_kernel_src, NULL);
// build the compute program executable
clBuildProgramExecutable(program, false, NULL, NULL);
// create the compute kernel
kernel = clCreateKernel(program, "fft1D_1024");
```
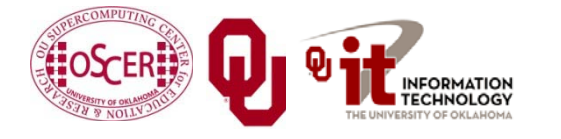

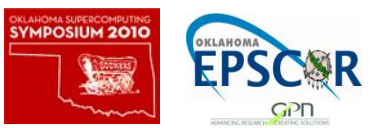

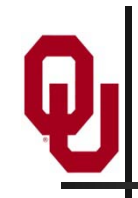

```
// create N-D range object with work-item dimensions
qlobal work size[0] = n;local work size[0] = 64;range = clCreateNDRangeContainer(context, 0, 1, global_work_size, 
   local_work_size);
// set the args values
clSetKernelArg(kernel, 0, (void *)&memobjs[0], sizeof(cl_mem), NULL);
clSetKernelArg(kernel, 1, (void *)&memobjs[1], sizeof(cl_mem), NULL);
clSetKernelArg(kernel, 2, NULL,
    sizeof(float)*(local work size[0]+1)*16, NULL);clSetKernelArg(kernel, 3, NULL,
    sizeof(float)*(local work size[0]+1)*16, NULL);// execute kernel
clExecuteKernel(queue, kernel, NULL, range, NULL, 0, NULL);
```
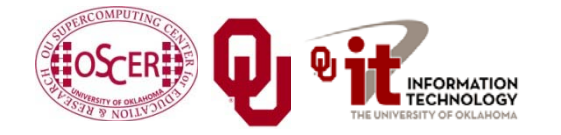

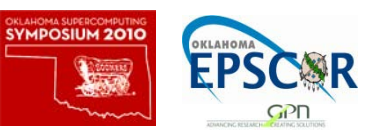

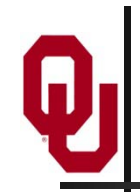

```
// This kernel computes FFT of length 1024. The 1024 length FFT
// is decomposed into calls to a radix 16 function, another
// radix 16 function and then a radix 4 function
kernel void fft1D_1024 (
    global float2 *in, __global float2 *out,
    local float *sMemx, __local float *sMemy)
{
    int tid = get local id(0);
    int blockIdx = get group id(0) * 1024 + tid;float2 data[16];
    // starting index of data to/from global memory
    in = in + blockIdx;out = out + blockIdx;
    globalLoads(data, in, 64); // coalesced global reads
```
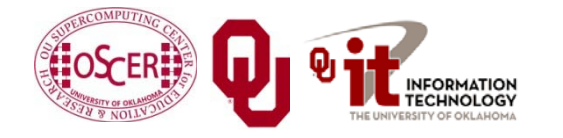

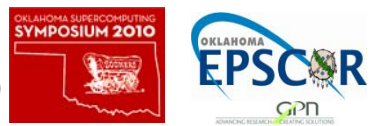

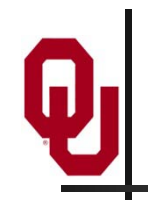

fftRadix16Pass(data); // in-place radix-16 pass twiddleFactorMul(data, tid, 1024, 0); // local shuffle using local memory localShuffle(data, sMemx, sMemy, tid,  $(((tid & 15) * 65) + (tid > 4)));$ fftRadix16Pass(data); // in-place radix-16 pass twiddleFactorMul(data, tid, 64, 4); // twiddle factor multiplication localShuffle(data, sMemx, sMemy, tid,  $((\text{tid} > 4) * 64) + (\text{tid} \& 15))$ ; // four radix-4 function calls fftRadix4Pass(data); fftRadix4Pass(data + 4); fftRadix4Pass(data + 8); fftRadix4Pass(data + 12); // coalesced global writes globalStores(data, out, 64);

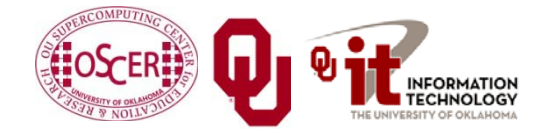

}

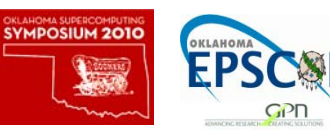

# **Portland Group Accelerator Directives**

- Proprietary directives in Fortran and C
- Similar to OpenMP in structure
- If the compiler doesn't understand these directives, it ignores them, so the same code can work with an accelerator or without, and with the PGI compilers or other compilers.
- In principle, this will be able to work on a variety of accelerators, but the first instance is NVIDIA; PGI recently announced a deal with AMD/ATI.
- The directives tell the compiler what parts of the code happen in the accelerator; the rest happens in the regular hardware.

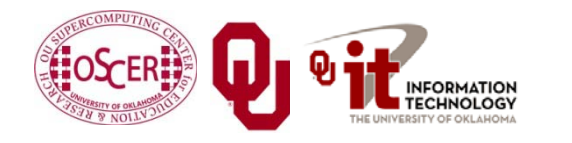

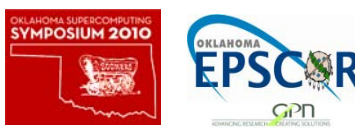

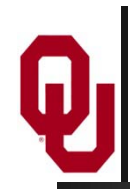

#### **PGI Accelerator Example**

!\$acc region do  $k = 1, n1$ do  $i = 1, n3$  $c(i,k) = 0.0$ do  $j = 1, n2$  $c(i,k) = c(i,k) +$  $\alpha$  a(i,j) \* b(j,k) enddo enddo enddo !\$acc end region

<http://www.pgroup.com/resources/accel.htm>

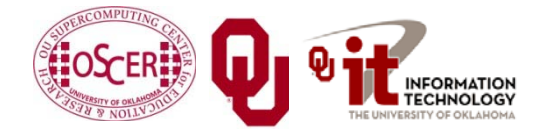

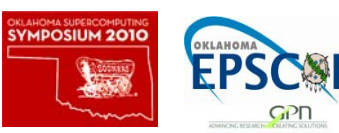

# **Digging Deeper: CUDA on NVIDIA**

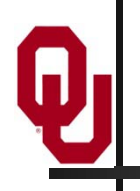

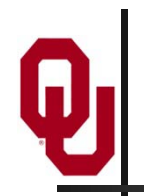

#### **NVIDIA Tesla**

- NVIDIA now offers a GPU platform named Tesla.
- It consists essentially of their highest end graphics card, minus the video out connector.

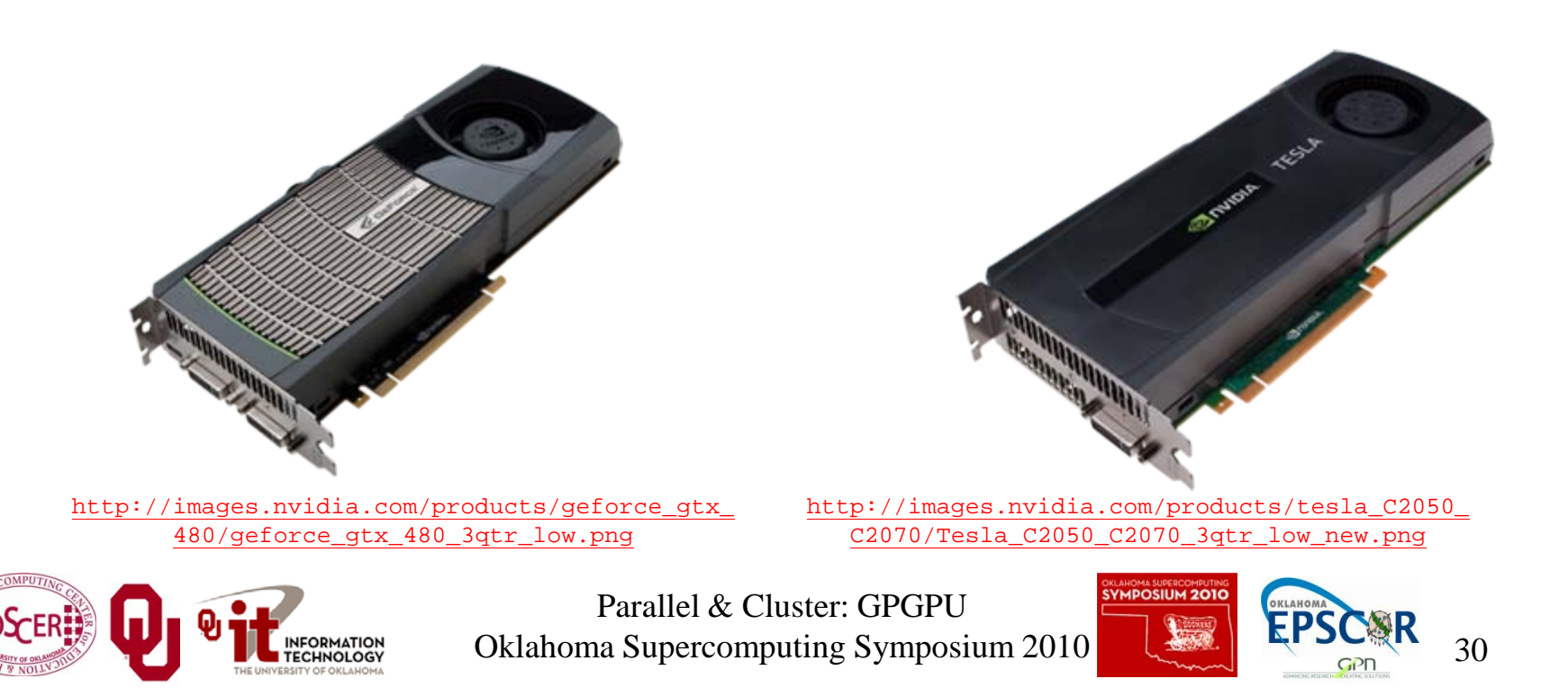

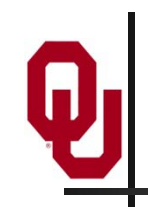

# **NVIDIA Tesla C2050 Card Specs**

- 448 GPU cores
- 1.15 GHz

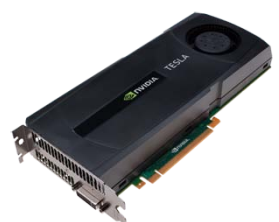

- Single precision floating point performance: 1030.4 GFLOPs (2 single precision flops per clock per core)
- Double precision floating point performance: 515.2 GFLOPs (1 double precision flop per clock per core)
- Internal RAM: 3 GB DDR5
- Internal RAM speed: 144 GB/sec (compared 21-25 GB/sec for regular RAM)
- Has to be plugged into a PCIe slot (at most 8 GB/sec)

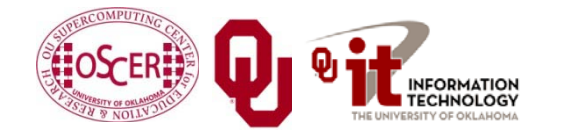

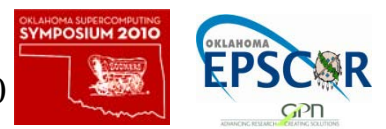

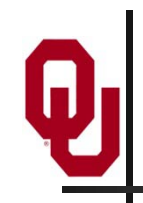

# **NVIDIA Tesla S2050 Server Specs**

- 4 C2050 cards inside a 1U server (looks like a Sooner node)
- 1.15 GHz
- Single Precision (SP) floating point performance: 4121.6 GFLOPs
- Double Precision (DP) floating point performance: 2060.8 GFLOPs
- Internal RAM: 12 GB total (3 GB per GPU card)
- Internal RAM speed: 576 GB/sec aggregate
- Has to be plugged into two PCIe slots (at most 16 GB/sec)

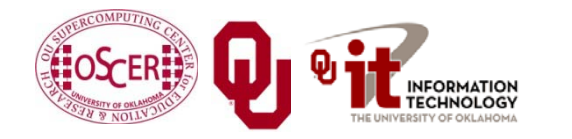

Parallel & Cluster: GPGPU Oklahoma Supercomputing Symposium  $2010$   $\left\lfloor 32 \right\rfloor$   $\left\lfloor 45 \right\rfloor$   $\left\lfloor 32 \right\rfloor$   $\left\lfloor 32 \right\rfloor$ 

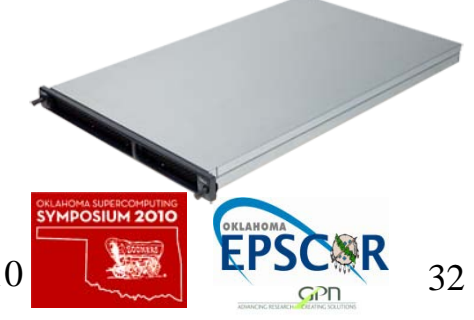

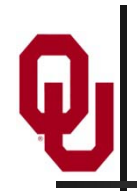

#### **Compare x86 vs S2050**

Let's compare the best dual socket x86 server today vs S2050.

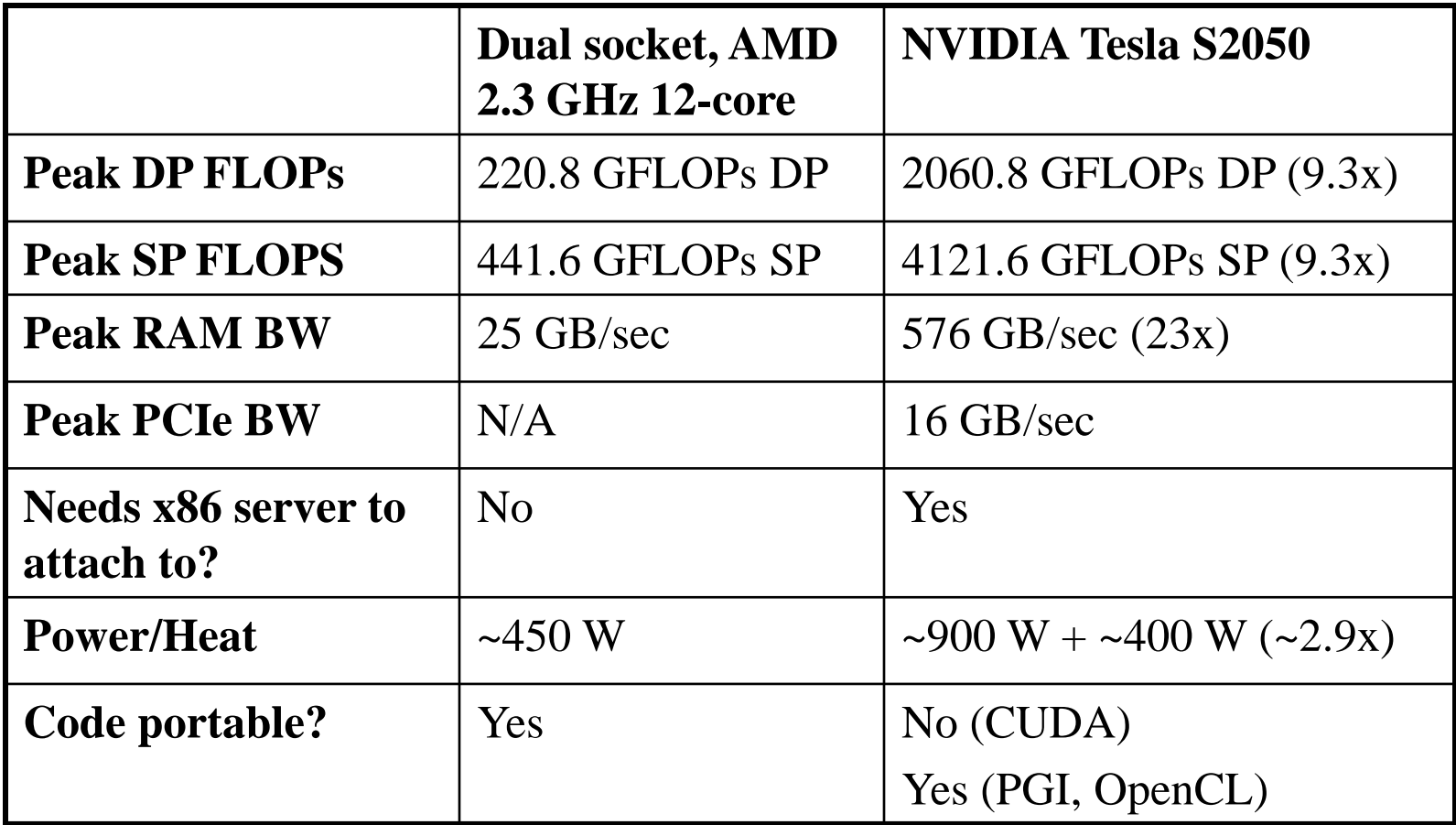

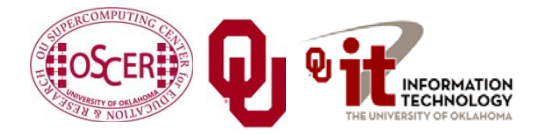

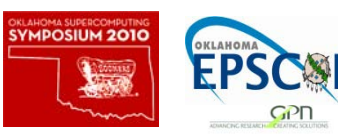

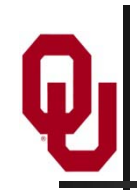

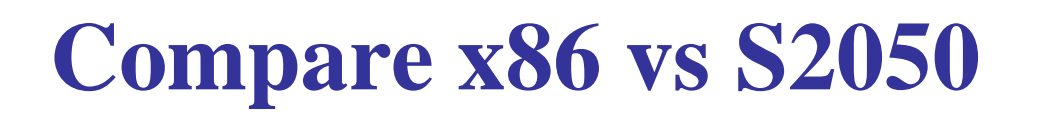

Here are some interesting measures:

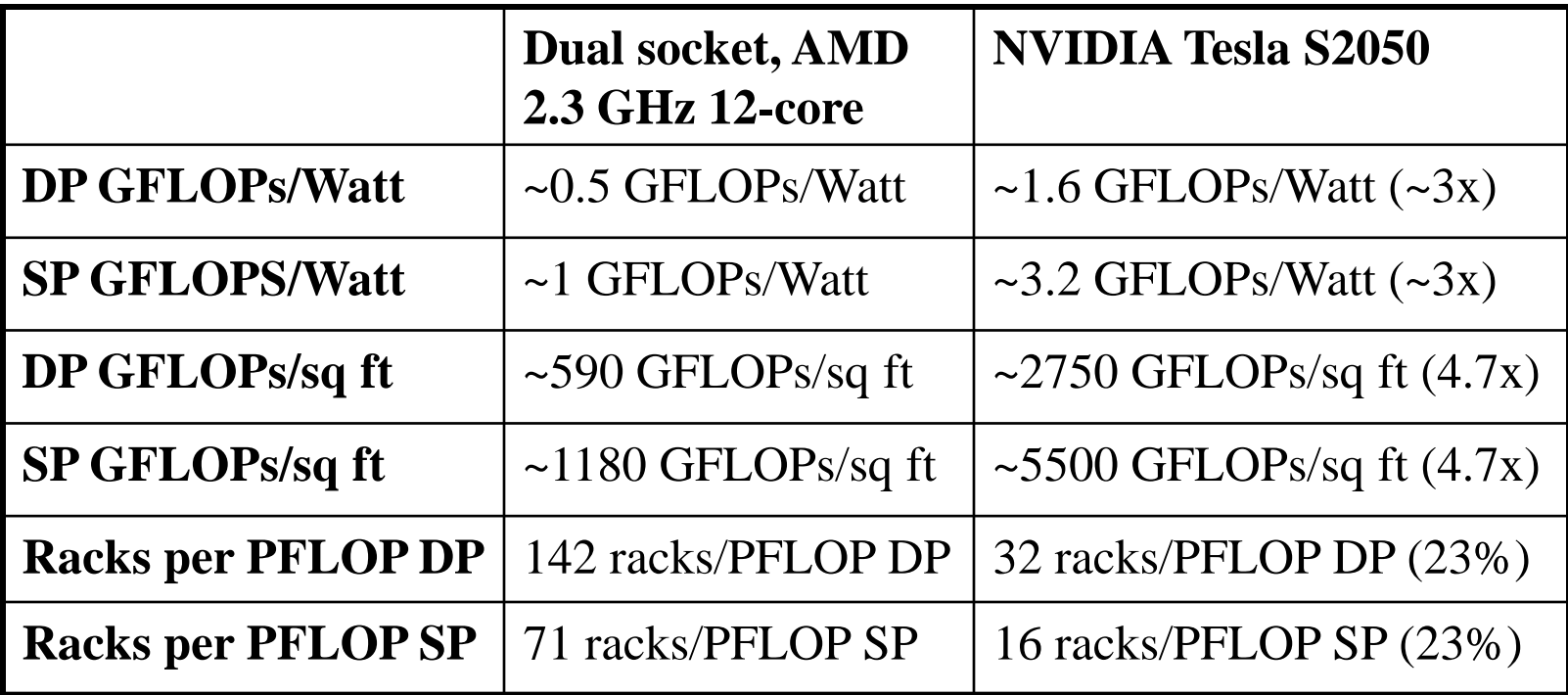

OU's Sooner is 34.5 TFLOPs DP, which is just over **1 rack** of S2050.

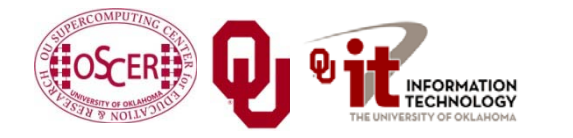

Parallel & Cluster: GPGPU Oklahoma Supercomputing Symposium 2010  $\begin{bmatrix} 34 \\ 34 \end{bmatrix}$ 

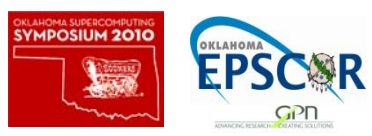

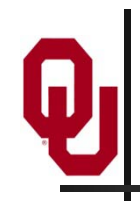

# **What Are the Downsides?**

- You have to rewrite your code into CUDA or OpenCL or PGI accelerator directives.
	- CUDA: Proprietary, but maybe portable soon
	- OpenCL: portable but cumbersome
	- PGI accelerator directives: not clear whether you can have most of the code live inside the GPUs.
- BUT: Many groups are coming out with GPGPU code development tools that may help a lot, such as:
	- Fortran-to-CUDA-C converter (NCAR)
	- CUDA C automatic optimizer (memory, threading etc)
	- OpenMP-to-CUDA converter
	- CUDA-to-x86 converter (CUDA code on non-CUDA system)

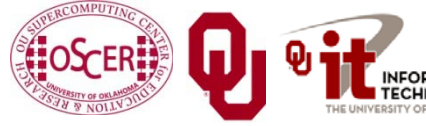

Parallel & Cluster: GPGPU Oklahoma Supercomputing Symposium  $2010$   $\sqrt{35}$   $\sqrt{55}$  35

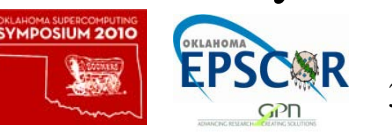

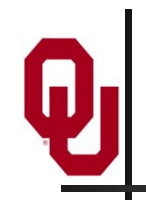

# **Programming for Performance**

The biggest single performance bottleneck on GPU cards today is the PCIe slot:

- PCIe 2.0 x16: 8 GB/sec
- 1600 MHz Front Side Bus: 25 GB/sec
- GDDR4 GPU card RAM: 144 GB/sec per card

Your goal:

- At startup, move the data from x86 server RAM into GPU RAM.
- Do almost all the work inside the GPU.
- Use the x86 server only for I/O and message passing, to minimize the amount of data moved through the PCIe slot.

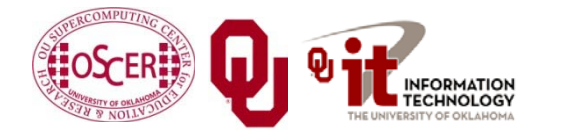

Parallel & Cluster: GPGPU Oklahoma Supercomputing Symposium  $2010$   $\left\lfloor 36 \right\rfloor$   $\left\lfloor 36 \right\rfloor$  36

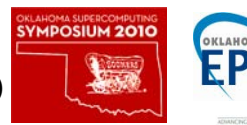

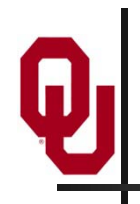

# **Does CUDA Help?**

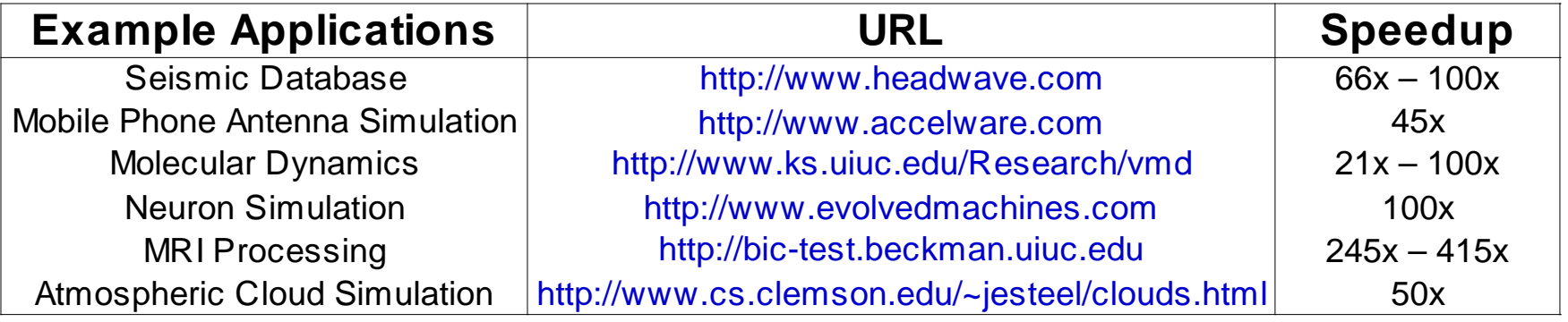

[http://www.nvidia.com/object/IO\\_43499.html](http://www.nvidia.com/object/IO_43499.html)

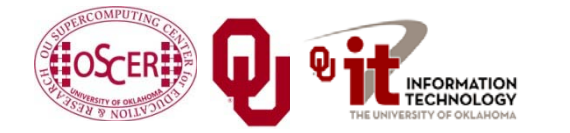

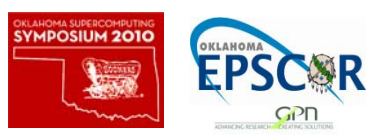

# **CUDA Thread Hierarchy and Memory Hierarchy**

Some of these slides provided by Paul Gray, University of Northern Iowa

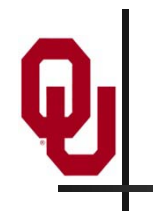

## **CPU vs GPU Layout**

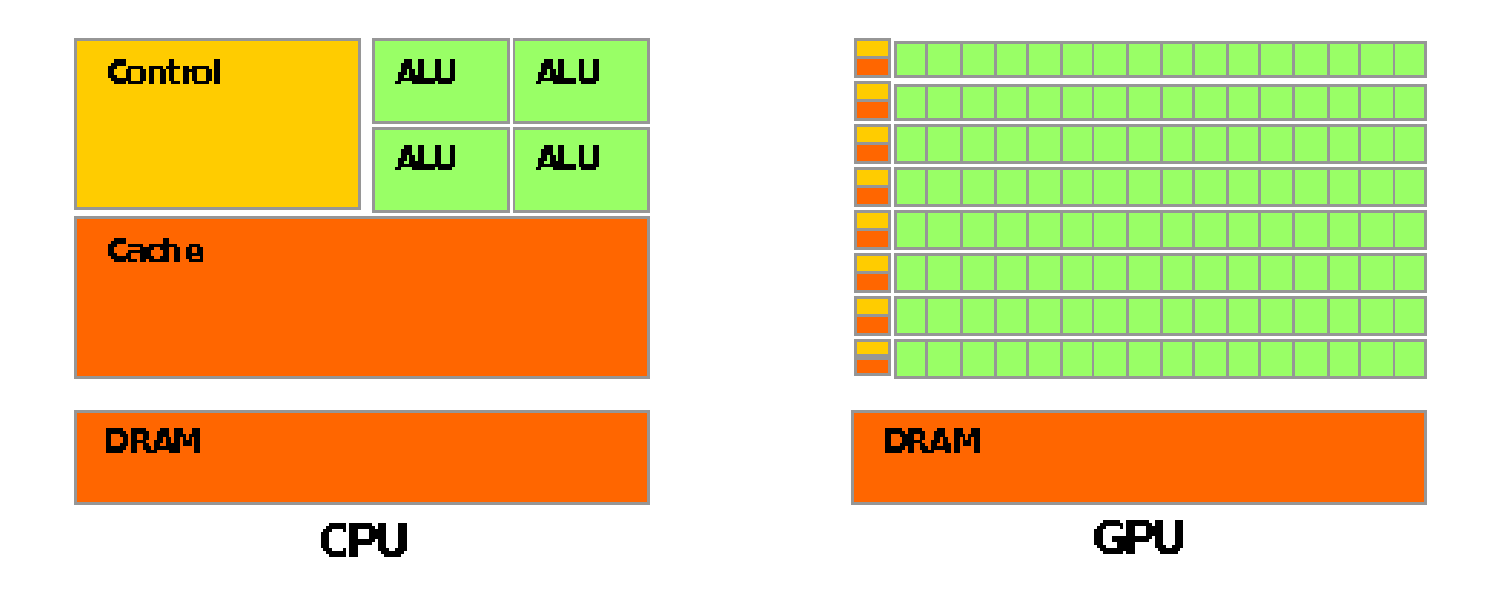

#### Source: NVIDIA CUDA Programming Guide

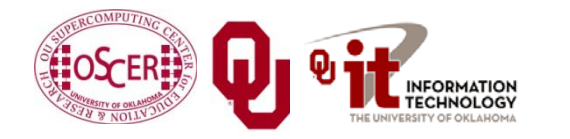

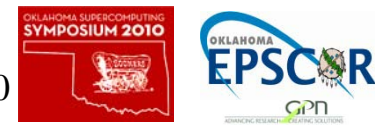

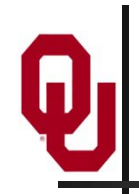

#### **Buzzword: Kernel**

In CUDA, a *kernel* is code (typically a function) that can be run inside the GPU.

Typically, the kernel code operates in lock-step on the stream processors inside the GPU.

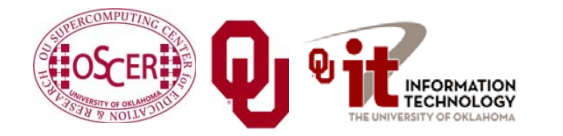

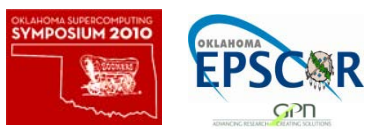

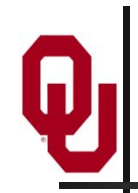

### **Buzzword: Thread**

In CUDA, a *thread* is an execution of a kernel with a given index.

Each thread uses its index to access a specific subset of the elements of a target array, such that the collection of all threads cooperatively processes the entire data set.

So these are very much like threads in the OpenMP or pthreads sense – they even have shared variables and private variables.

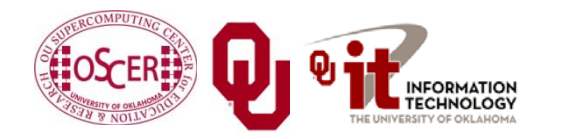

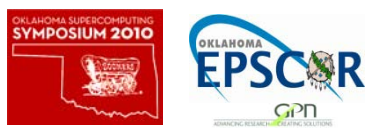

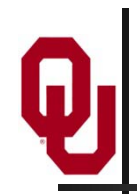

In CUDA, a *block* is a group of threads.

- Just like OpenMP threads, these could execute concurrently or independently, and in no particular order.
- **Threads can be coordinated somewhat, using the** \_syncthreads() function as a barrier, making all threads stop at a certain point in the kernel before moving on en mass. (This is like what happens at the end of an OpenMP loop.)

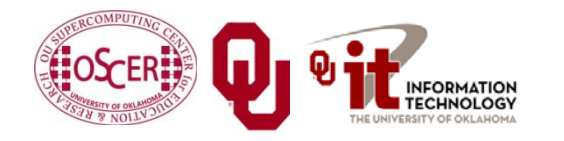

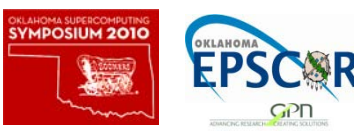

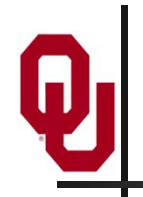

#### **Buzzword: Grid**

In CUDA, a *grid* is a group of (thread) blocks, with no synchronization at all among the blocks.

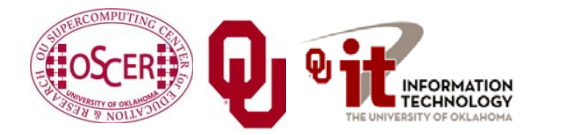

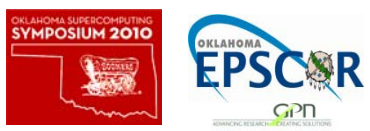

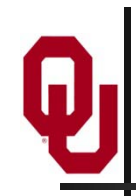

# **NVIDIA GPU Hierarchy**

- *Grids* map to GPUs
- *Blocks* map to the MultiProcessors (MP)
	- **Blocks are never split across** MPs, but an MP can have multiple blocks
- **Fig.** Threads map to Stream Processors (SP)
- *<u>Warps</u>* are groups of (32) threads that execute simultaneously<br>Image Source:

NVIDIA CUDA Programming Guide

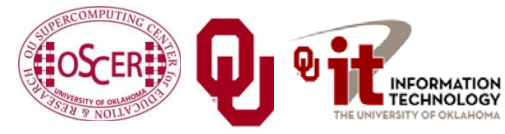

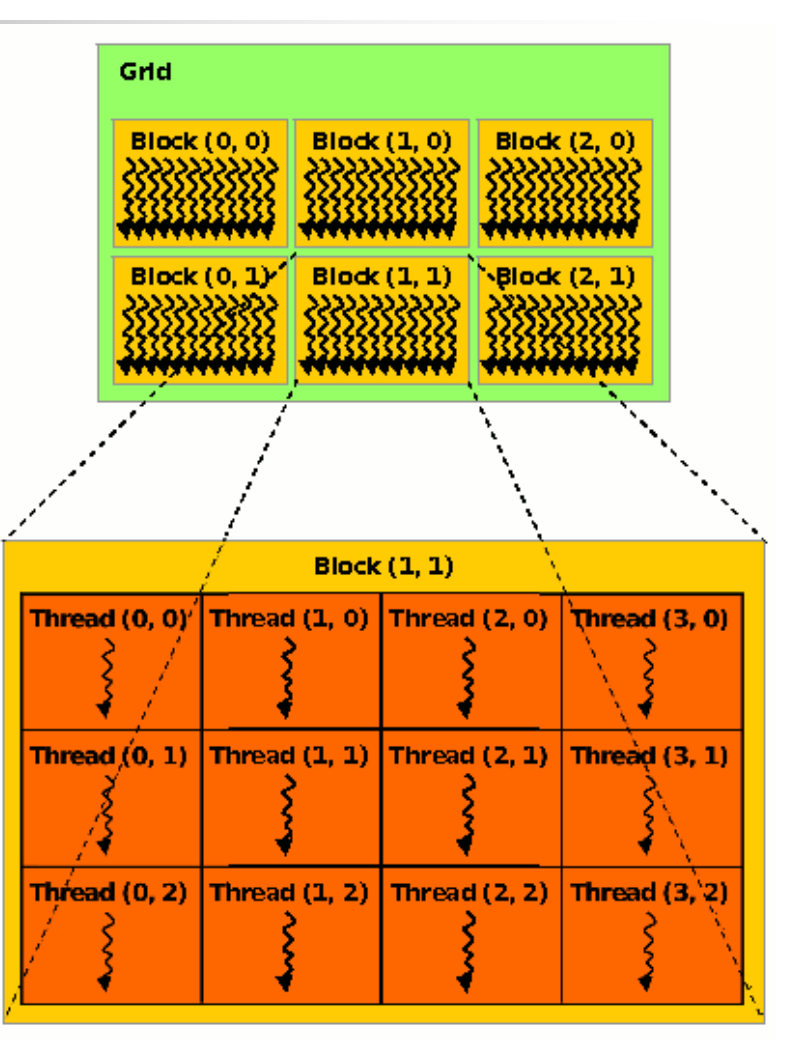

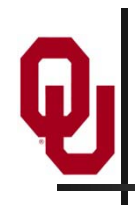

# **CUDA Built-in Variables**

- **blockIdx.x, blockIdx.y, blockIdx.z** are built-in variables that returns the block ID in the x-axis, y-axis and z-axis of the block that is executing the given block of code.
- **threadIdx.x, threadIdx.y, threadidx.z** are built-in variables that return the thread ID in the x-axis, y-axis and z-axis of the thread that is being executed by this stream processor in this particular block.
- So, you can express your collection of blocks, and your collection of threads within a block, as a 1D array, a 2D array or a 3D array.

These can be helpful when thinking of your data as 2D or 3D.

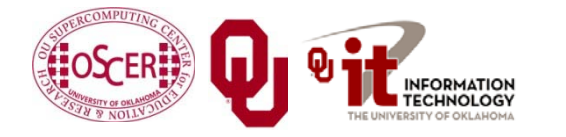

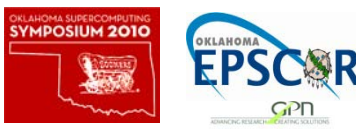

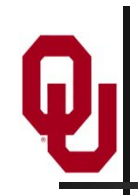

- In CUDA, if a function is declared with the **\_\_global\_\_** keyword, that means that it's intended to be executed inside the GPU.
- In CUDA, the term for the GPU is *device*, and the term for the x86 server is *host*.
- So, a kernel runs on a device, while the main function and so on run on the host.
- Note that a host can play host to multiple devices; for example, an S2050 server contains 4 C2050 GPU cards, and if a single host has two PCIe slots, then both of the PCIe plugs of the S2050 can be plugged into that same host.

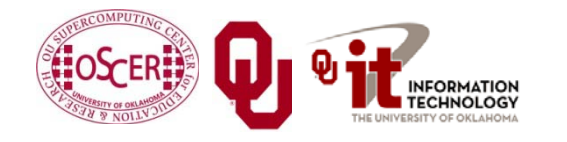

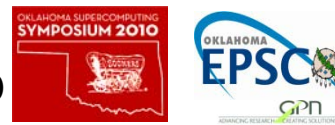

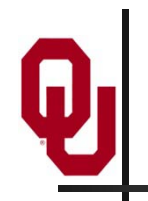

# **Copying Data from Host to Device**

- If data need to move from the host (where presumably the data are initially input or generated), then a copy has to exist in both places.
- Typically, what's copied are arrays, though of course you can also copy a scalar (the address of which is treated as an array of length 1).

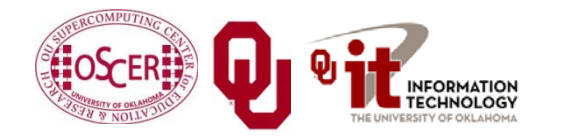

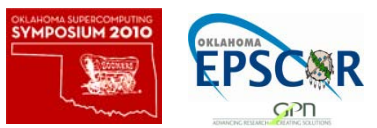

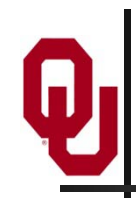

# **CUDA Memory Hierarchy #1**

- CUDA has a hierarchy of several kinds of memory:
- Host memory (x86 server)
- Device memory (GPU)
	- **Global:** visible to all threads in all blocks – largest, slowest
	- **Shared:** visible to all threads in a particular block – medium size, medium speed
	- **Local:** visible only to a particular thread – smallest, fastest

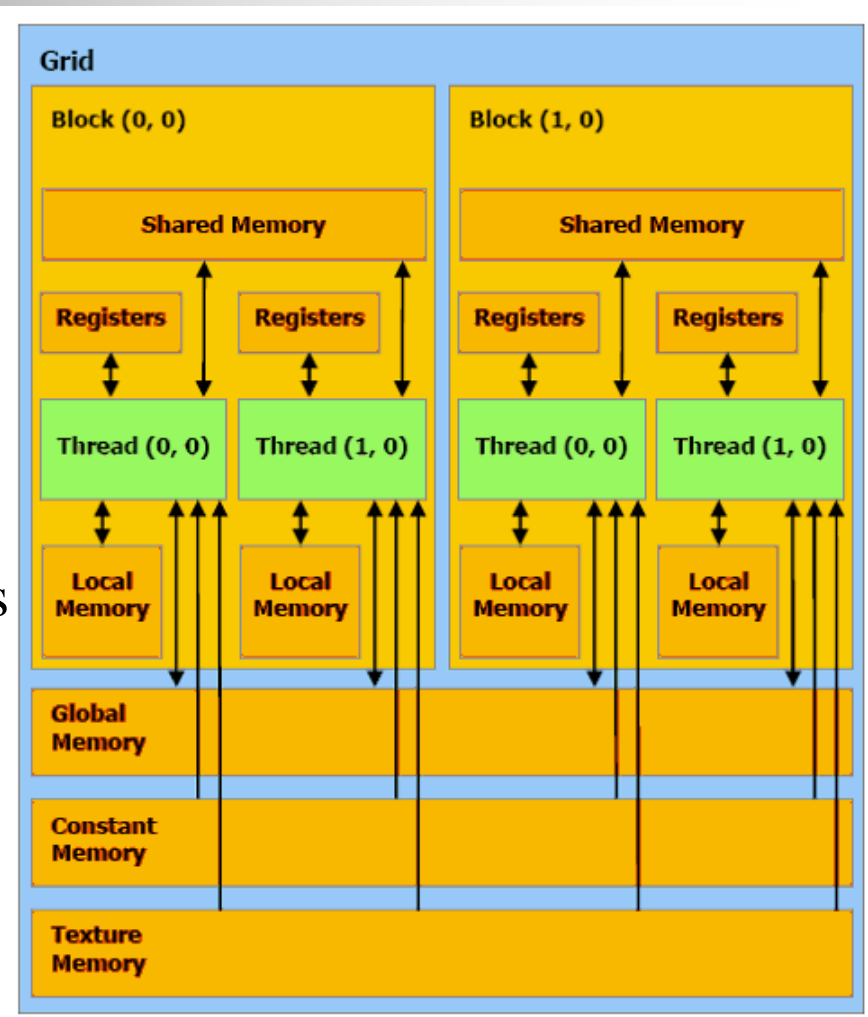

YMPOSIUM 2010

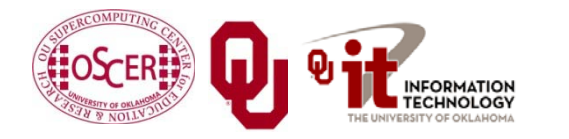

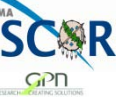

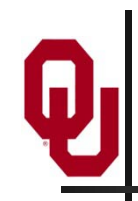

# **CUDA Memory Hierarchy #2**

- CUDA has a hierarchy of several kinds of memory:
- Host memory (x86 server)
- **Device memory (GPU)** 
	- **Constant:** visible to all threads in all blocks; read only
	- **Texture:** visible to all threads in all blocks; read only

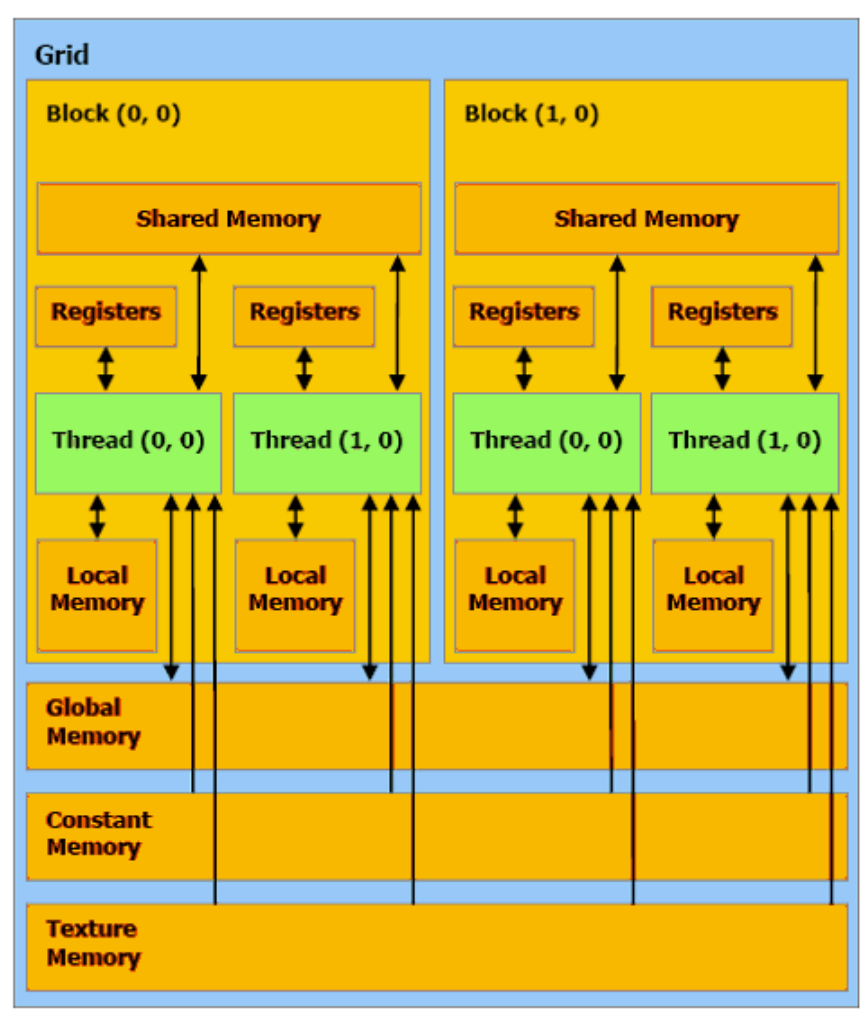

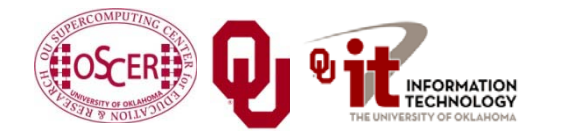

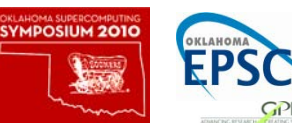

# **CUDA Example: Matrix-Matrix Multiply**

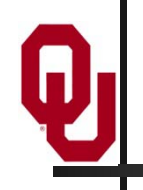

[http://developer.download.nvidia.com/compute/cuda/sdk/](http://developer.download.nvidia.com/compute/cuda/sdk/website/Linear_Algebra.html) [website/Linear\\_Algebra.html#matrixMul](http://developer.download.nvidia.com/compute/cuda/sdk/website/Linear_Algebra.html)

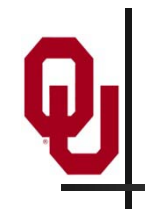

# **Matrix-Matrix Multiply Main Part 1**

float\* host\_A; float\* host\_B; float\* host\_B; float\* device\_A; float\* device\_B; float\* device C; host  $A = (float*)$  malloc(mem size A); host  $B = (float*)$  malloc(mem size B); host  $C = (float*)$  malloc(mem size C);

```
cudaMalloc((void**) &device_A, mem_size_A);
cudaMalloc((void**) &device_B, mem_size_B);
cudamalloc((void**) &device_C, mem_size_C);
```
// Set up the initial values of A and B here.

// Henry says: I've oversimplified this a bit from // the original example code.

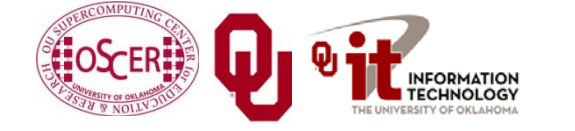

Parallel & Cluster: GPGPU Oklahoma Supercomputing Symposium  $2010$   $\left\lfloor 300\right\rfloor$   $\left\lfloor 50\right\rfloor$  51

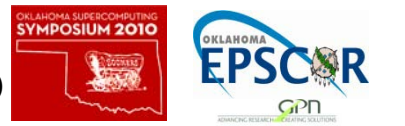

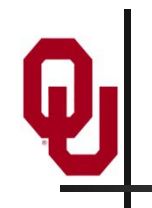

### **Matrix-Matrix Multiply Main Part 2**

```
// copy host memory to device
cudaMemcpy(device_A, host_A, mem_size_A,
           cudaMemcpyHostToDevice);
cudaMemcpy(device_B, host_B, mem_size_B,
           cudaMemcpyHostToDevice);
// setup execution parameters
dim3 threads(BLOCK_SIZE, BLOCK_SIZE);
dim3 grid(WC / threads.x, HC / threads.y);
```

```
// execute the kernel
matrixMul<<< grid, threads >>>(device_C,
                               device A, device B, WA, WB);
```
// copy result from device to host cudaMemcpy(host\_C, device\_C, mem\_size\_C, cudaMemcpyDeviceToHost);

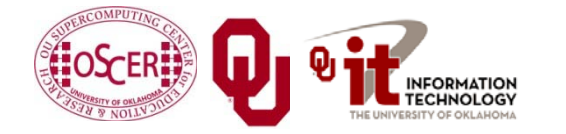

Parallel & Cluster: GPGPU Oklahoma Supercomputing Symposium  $2010$   $\left\lfloor 322\right\rfloor$   $\left\lfloor 52\right\rfloor$  52

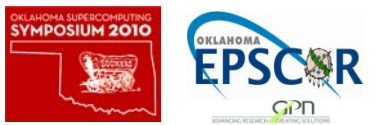

# **Matrix Matrix Multiply Kernel Part 1**

**\_\_global\_\_** void matrixMul( float\* C, float\* A, float\* B, int wA, int wB)

```
{ // Block index
int bx = blockIdx.x;
int by = blockIdx.y;
// Thread index
int tx = threadIdx.x;
int ty = \text{threadIdx.y:}// Index of the first sub-matrix of A processed by the block
int aBegin = wA * BLOCK_SIZE * by;
// Index of the last sub-matrix of A processed by the block<br>int aEnd = aBegin + wA - 1;
           = aBegin + wA - 1;
// Step size used to iterate through the sub-matrices of A
int aStep = BLOCK_SIZE;
// Index of the first sub-matrix of B processed by the block
int bBegin = BLOCK SIZE * bx;
// Step size used to iterate through the sub-matrices of B
int bStep = BLOCK SIZE * <math>wBi// Csub is used to store the element of the block sub-matrix
// that is computed by the thread
float Csub = 0;Parallel & Cluster: GPGPU
                                                       MPOSIUM 201
```
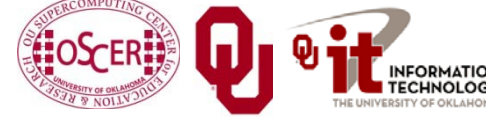

Oklahoma Supercomputing Symposium  $2010$   $\left\lfloor \frac{3}{200} \right\rfloor$   $\left\lfloor \frac{1}{200} \right\rfloor$  53

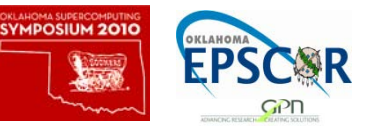

# **Matrix Matrix Multiply Kernel Part 2**

```
// Loop over all the sub-matrices of A and B
// required to compute the block sub-matrix
for (int a = aBegin, b = bBegin;
         a \leq aEnd;
         a += aStep, b += bStep) {
    // Declaration of the shared memory array As used to
    // store the sub-matrix of A
    __shared__ float As[BLOCK_SIZE][BLOCK_SIZE];
    // Declaration of the shared memory array Bs used to
    // store the sub-matrix of B
    __shared__ float Bs[BLOCK_SIZE][BLOCK_SIZE];
    // Load the matrices from device memory
    // to shared memory; each thread loads
    // one element of each matrix
   AS(ty, tx) = A[a + wA * ty + tx];
   BS(ty, tx) = B[b + WB * ty + tx];
    // Synchronize to make sure the matrices are loaded
    __syncthreads();
```
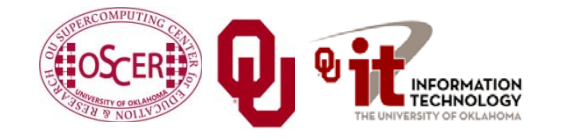

Parallel & Cluster: GPGPU Oklahoma Supercomputing Symposium  $2010$   $\left\lfloor \frac{1}{2000} \right\rfloor$   $\left\lfloor \frac{1}{2000} \right\rfloor$  54

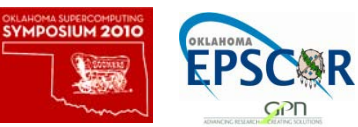

# **Matrix Matrix Multiply Kernel Part 3**

```
// Multiply the two matrices together;
    // each thread computes one element
    // of the block sub-matrix
    for (int k = 0; k < B</math> LOCK SLZE; ++k)Csub += AS(ty, k) * BS(k, tx);// Synchronize to make sure that the preceding
    // computation is done before loading two new
    // sub-matrices of A and B in the next iteration
    __syncthreads();
}
// Write the block sub-matrix to device memory;
// each thread writes one element
int c = wB * BLOCK_SIZE * by + BLOCK_SIZE * bx;C[c + wB * ty + tx] = Csub;
```
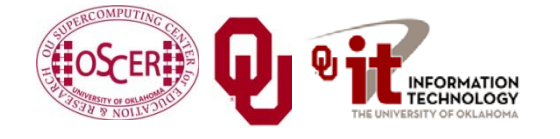

}

Parallel & Cluster: GPGPU Oklahoma Supercomputing Symposium  $2010$   $\left\lfloor \frac{1}{200} \right\rfloor$   $\left\lfloor \frac{1}{200} \right\rfloor$  55

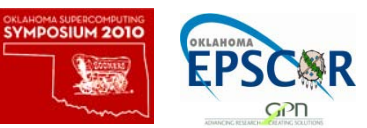

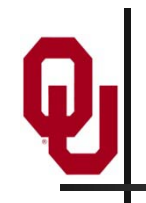

We wouldn't really do matrix-matrix multiply this way.

- NVIDIA has developed a CUDA implementation of the BLAS libraries, which include a highly tuned matrix-matrix multiply routine.
- (We'll learn about BLAS next time.)
- There's also a CUDA FFT library, if your code needs Fast Fourier Transforms.

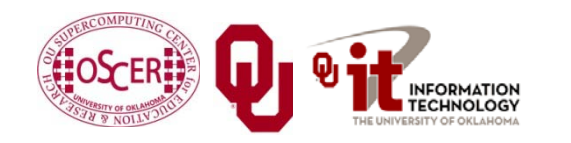

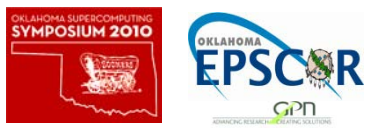

# **OK Supercomputing Symposium 2010**

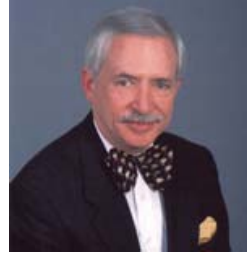

2003 Keynote: Peter Freeman **NSF** Computer & Information Science & Engineering Assistant Director

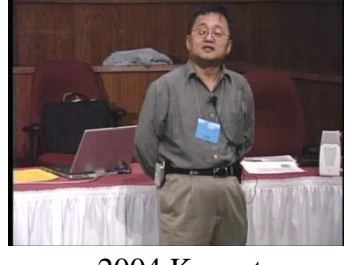

2004 Keynote: Sangtae Kim NSF Shared Cyberinfrastructure Division Director

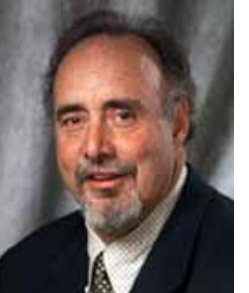

2005 Keynote: Walt Brooks NASA Advanced Supercomputing Division Director

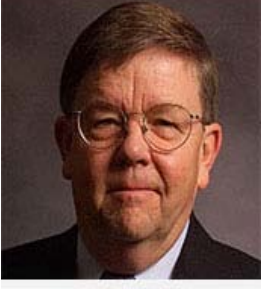

2006 Keynote: Dan Atkins Head of NSF's Office of

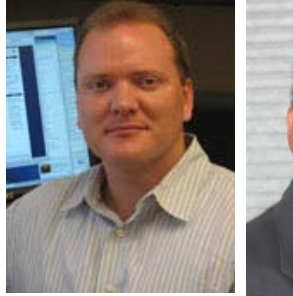

Cyberinfrastructure Computing Center 2007 Keynote: Jay Boisseau **Director** Texas Advanced U. Texas Austin

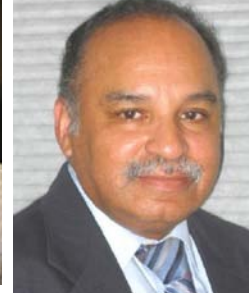

2008 Keynote: José Munoz Deputy Office Director/ Senior Scientific Advisor NSF Office of Cyberinfrastructure

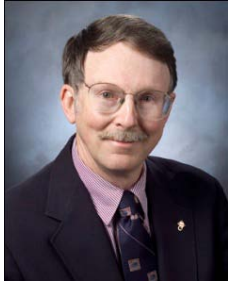

2009 Keynote: Douglass Post Chief Scientist US Dept of Defense HPC Modernization Program

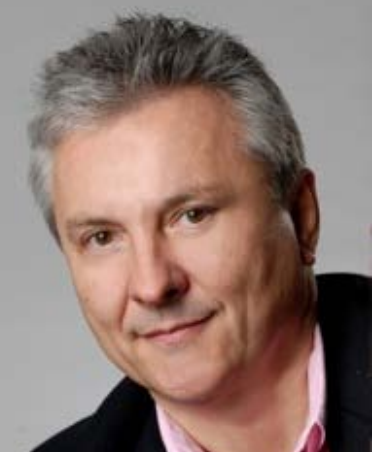

**2010 Keynote Horst Simon, Director National Energy Research Scientific Computing Center**

#### **FREE! Wed Oct 6 2010 @ OU** Over 235 registratons already! **<http://symposium2010.oscer.ou.edu/>**

Parallel & Cluster: GPGPU Oklahoma Supercomputing Symposium 2010  $\begin{bmatrix} 1 & 0 & 57 \\ 0 & 0 & 57 \end{bmatrix}$ 

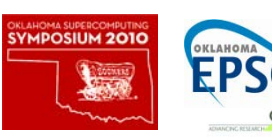

# **Thanks for your attention!**

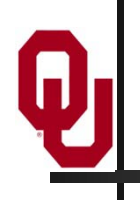

**Questions? [www.oscer.ou.edu](http://www.oscer.ou.edu/)**